### **Algorithms and Data Structures**

### DG200 team (contribution Loe Feijs)

**TU** e Technische Universiteit Technische Universiteit

**Where innovation starts** 

### **Content**

- General principles
- Searching
- Sorting
- Optimising (more algorithms and data structures)

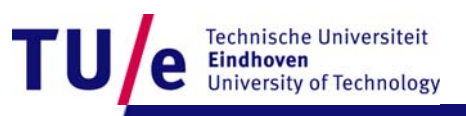

### **General principles**

#### •Data structures

- built from variables, arrays, objects refering to each other
- Algorithms
	- $\bullet$ built from if, if-else, for, while, functions calling each other

### • To be designed together

- •like the railway topology and the train schedule
- you cannot design an efficient train schedule
- unless you know the railway topology

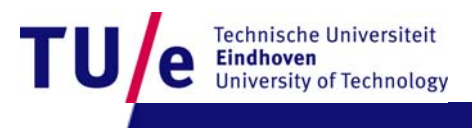

# **General principles (continued)**

### • Searching

- •one-dimensional problems
- with single-loop solutions
- Sorting
	- one-dimensional problems
	- with nested-loop solutions
	- useful to prepare for easy searching
- Optimising
	- •two-dimensional problems
	- •with complex nested-loop solutions
	- •good example: shortest path problems
	- •useful in route planners and internet packet routing

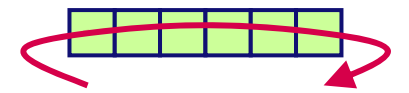

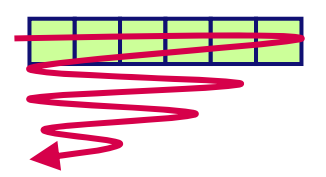

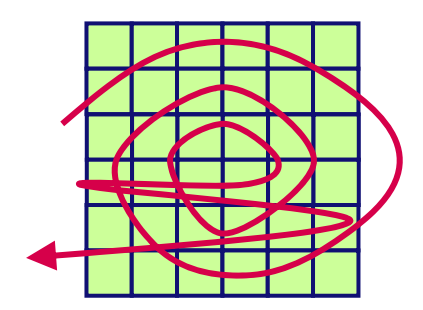

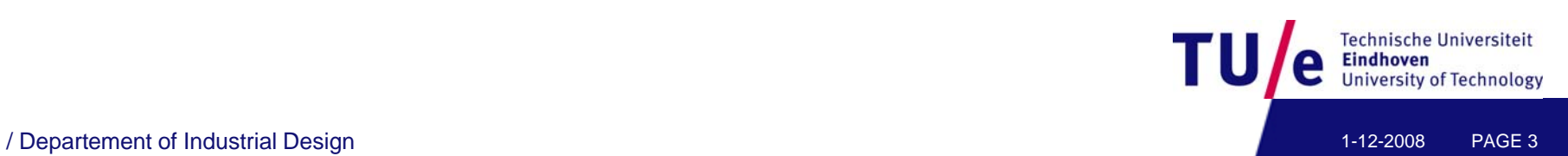

# **General principles (continued)**

#### •**Issues**

- •correctness
- •efficiency
- Correctness
	- respecting array bounds
	- not using null pointers
	- •initialising all variables
	- careful reasoning

### • Efficiency

- •data structures for memoization
- $\mathcal{O}(n)$  is better than  $\mathcal{O}(n^2)$  and  $\mathcal{O}(n^3)$
- $\bullet$   $\,$  sometimes one has to accept  $\mathcal{O}(\mathsf{e}^{\mathsf{n}})$
- use existing classics

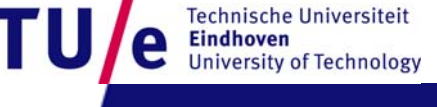

### • Basic idea

- data in one array
- scan the entire array with one for-loop

### • Basic code

```
int[] a=new int[N];
// a is filled here
for (int i=0; i<N; i++) {
    if (a[i] == x) {
        // aha, x found
    }<br>}
}
```
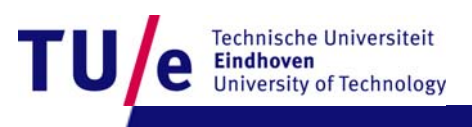

### • Tricks of the trade

- for an array of N elements
- •the indexes run from 0 to N-1
- use a local loop counter named i, j or k
- use a boolean found to stop once your x is found
- •use the pseudo value infinity to begin a min or max loop

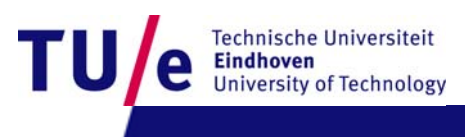

- Demo application
	- $\bullet$ edit an array of towers
	- $\bullet$ random height levels
	- $\bullet$ calculate average
	- •find the tallest

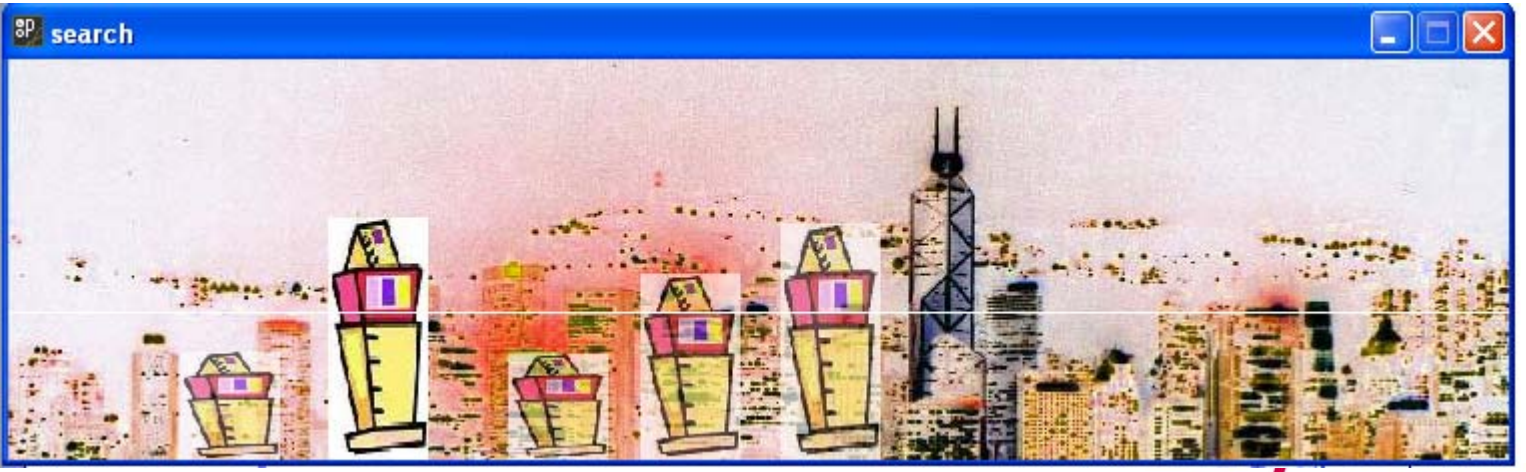

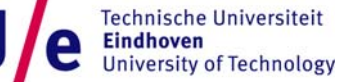

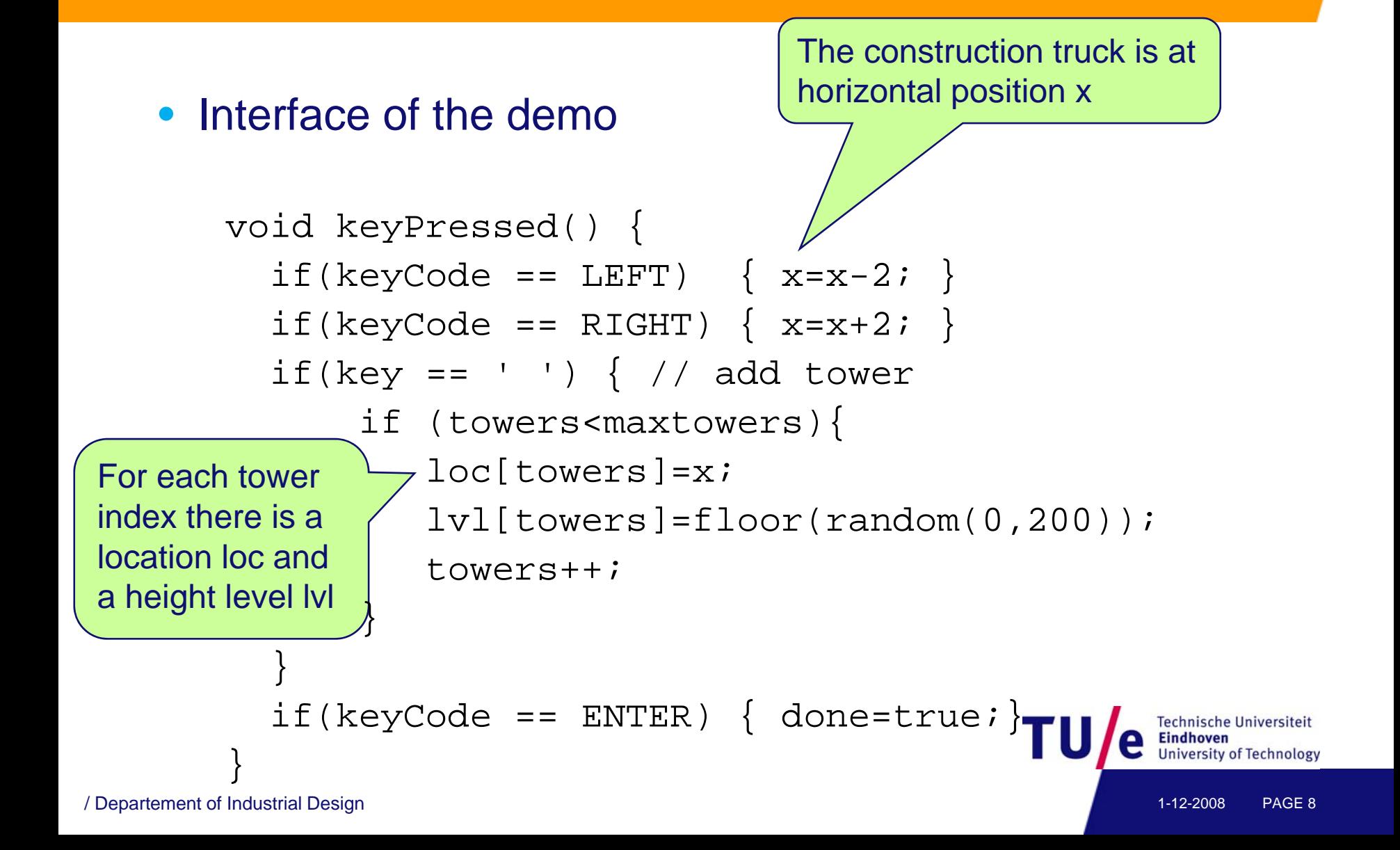

#### • Action of the demo

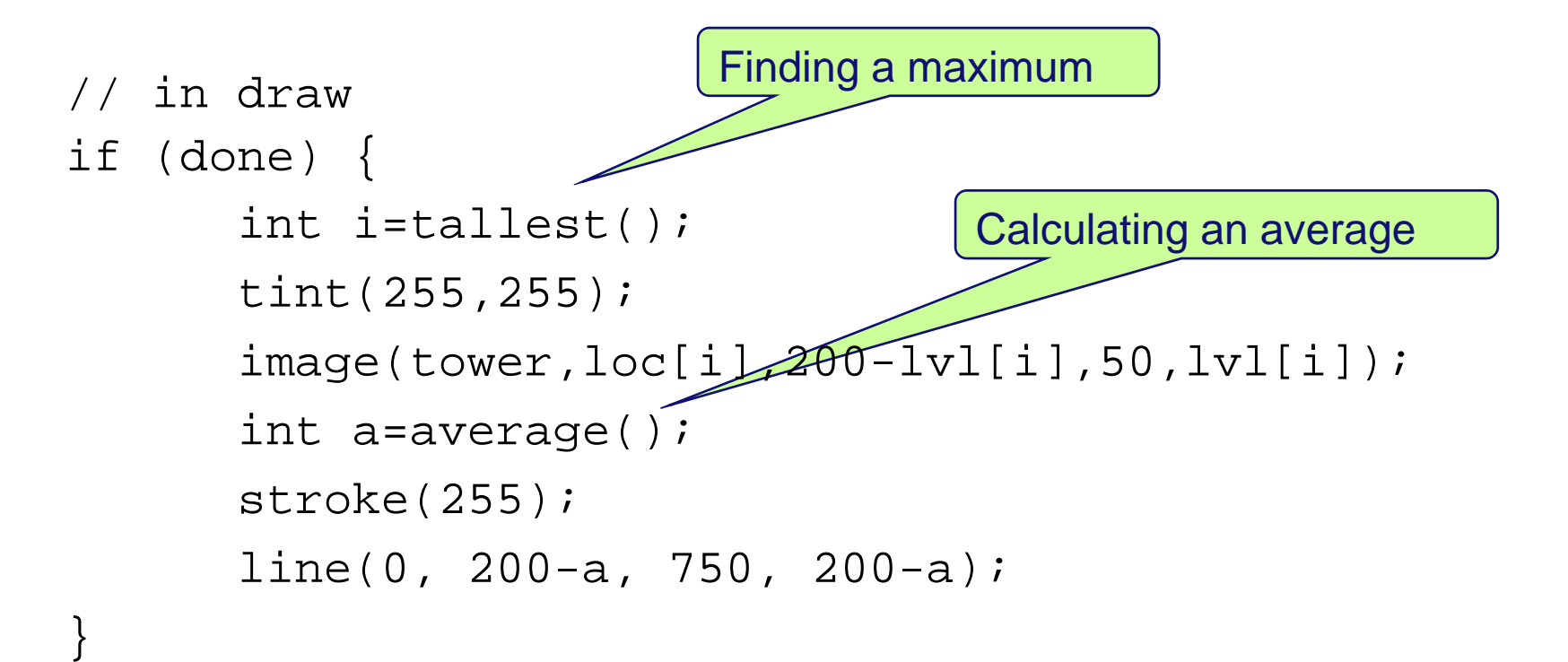

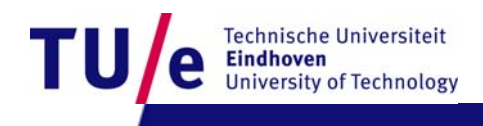

#### • Finding a maximum

```
int tallest() {
    int m=-1; // max level found so far
    int i=-1; // index where it's found
    for (int j=0; j<towers; j++)if (lvl[j] > m) {
            m = \frac{1}{\text{vl}}[\text{ji}];i = j;
         }
    return i;}
```
Technische Universiteit

/ Departement of Industrial Design 1-12-2008 PAGE 10

#### • Calculating an average

```
int average() {
    int s=0; // sum calculated so far
    for (int j=0; j<towers; j++)s = s+lvl[j];if (towers>0)
        return s / towers; 
        else return 1;
```
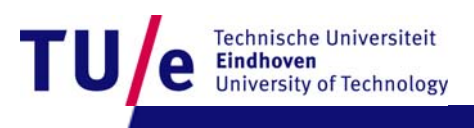

}

### **Searching (more about the demo)**

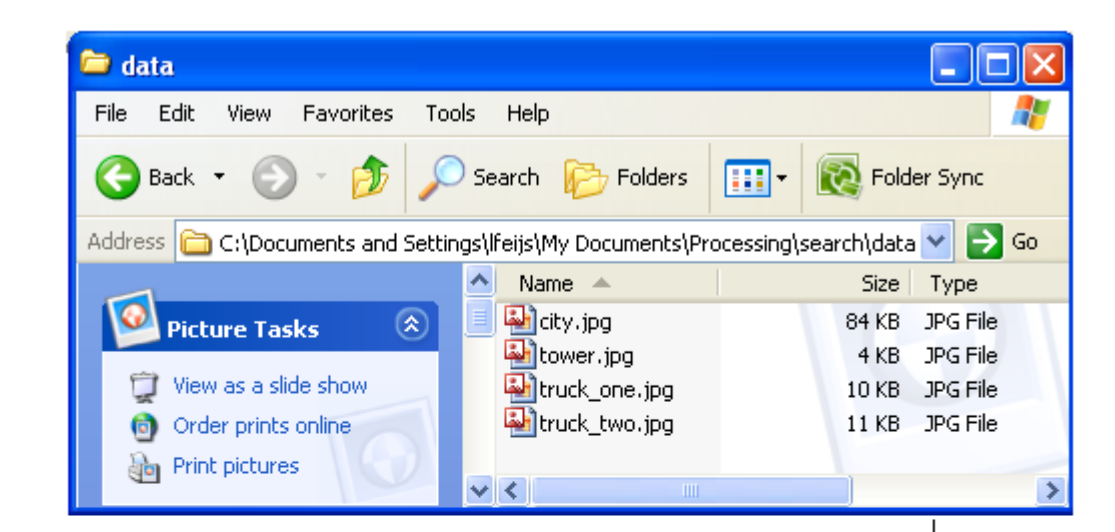

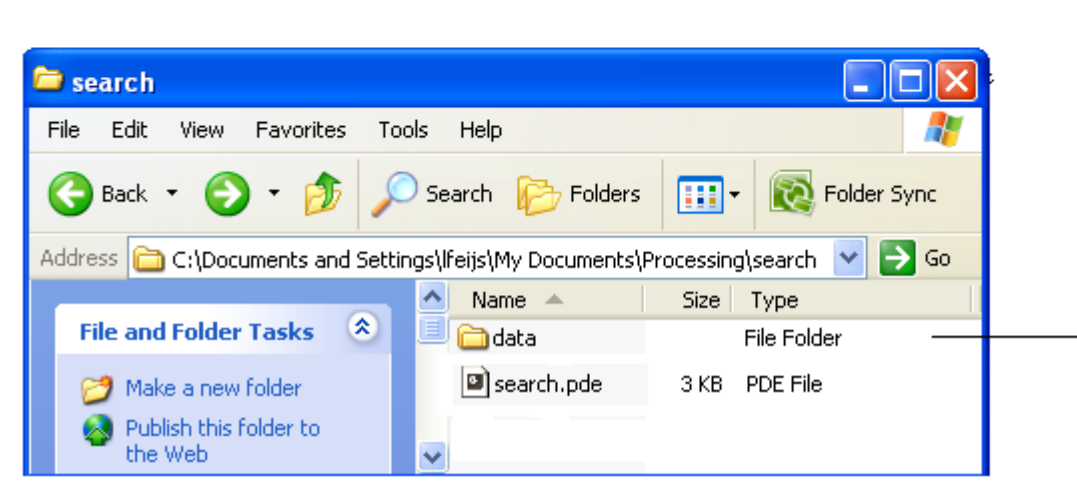

Technische Universiteit **Eindhoven University of Technology** 

/ Departement of Industrial Design 1-12-2008 PAGE 12

### **Exercises on searching**

- Do it yourself
	- find the lowest tower
- Food for thought
	- can you find the median?

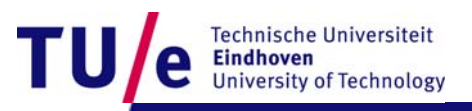

- Demo application
	- $\bullet$ edit an array of towers
	- $\bullet$ three tower types
	- $\bullet$ towers as objects
	- $\bullet$ sort by level

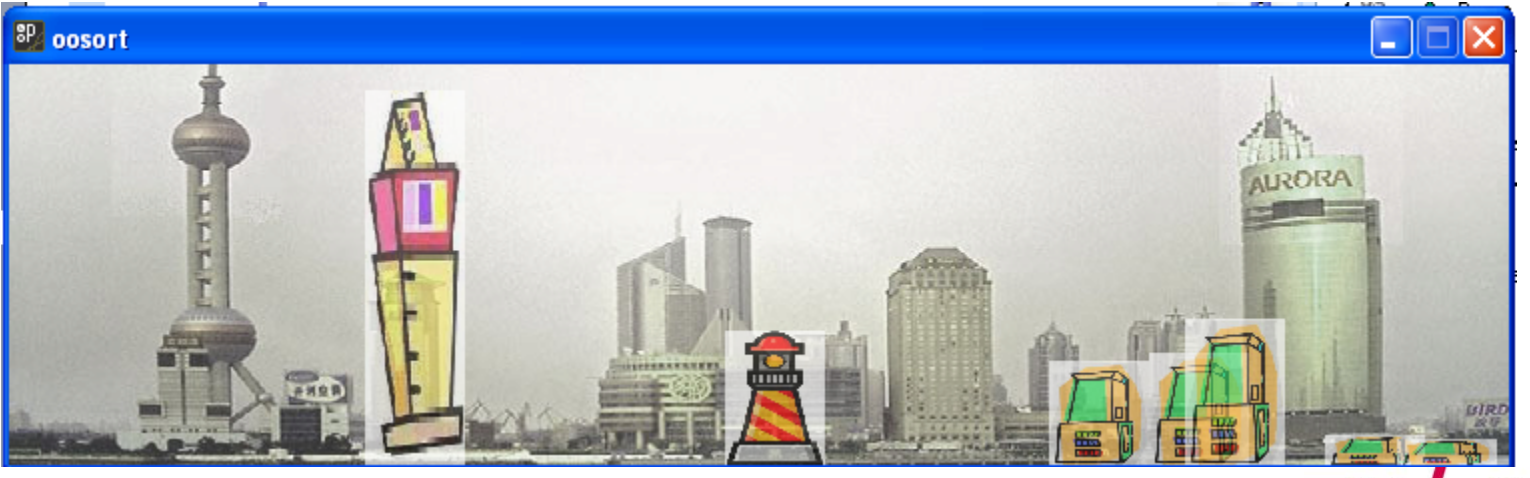

**Technische Universiteit** Eindhoven e **University of Technology** 

Tl

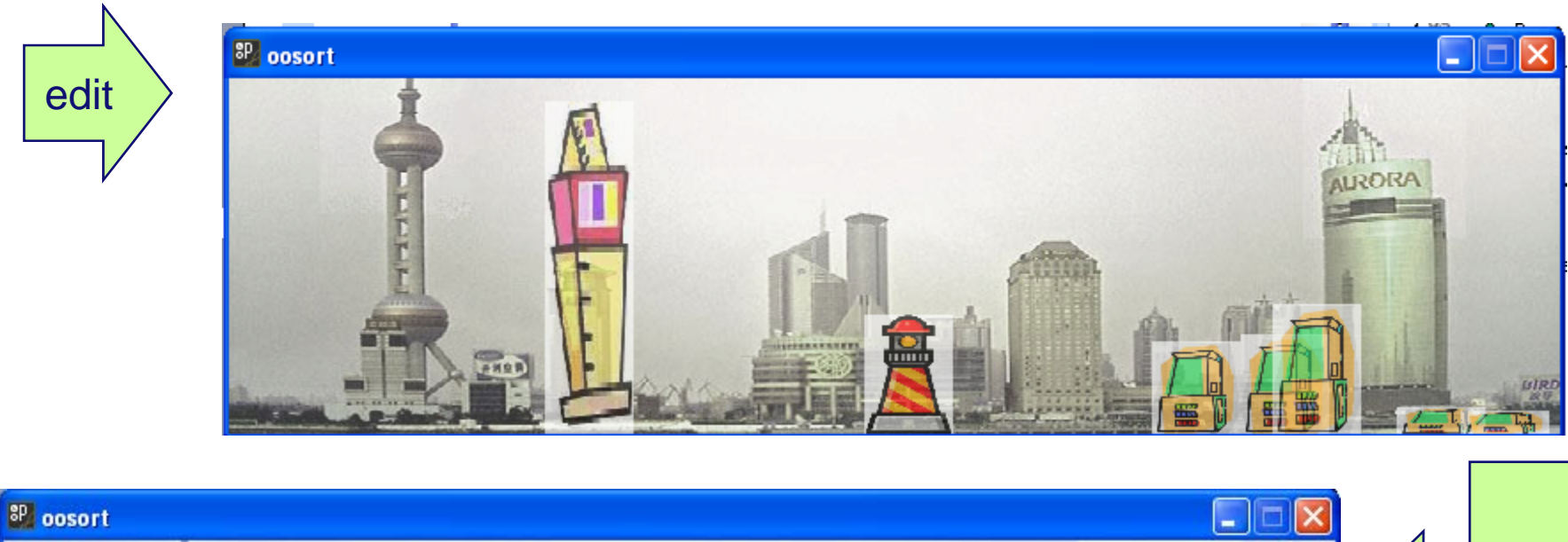

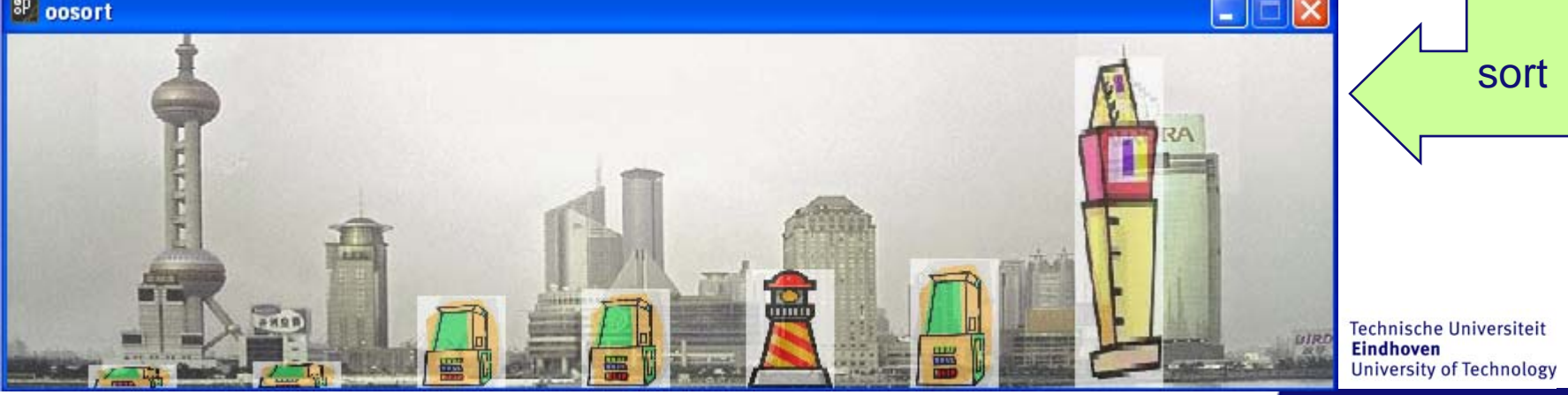

#### / Departement of Industrial Design 2008 PAGE 15

### • Selection sort

- noted for its simplicity
- see e.g. (Dutch) wikipedia, selection sort
- $\bullet$ more: heapsort, insertion sort, bubble sort, quicksort, Shellsort, …

```
// invoer = array met integers
for (int i = 0; i < array. length; i++) {
        // zoek kleinste in de rest van de array
        int minIndex = i;
        for (int j = i; j < array. length; j++) {
                 if (\text{array}[j] < \text{array}[\text{minIndex}]) {
                          minIndex = j;// verwissel waarden
        int temp = array[i];
        array[i] = array[minIndex];array[minIndex] = temp;
```
echnische Universiteit

```
void selectionSort(){
     for (int i = 0; i < towers; i++) {
      // when here: i smallest values are sorted in 0..i-1
      int mi = i;for (int j = i; j < towers; j_{++}) {
          // when here: mi is index of smallest in i..j-1
          if (twr[j].lvl < twr[mi].lvl)mi = ji}
      // swap towers at indexes i and mi
      Tower tmp = twr[i]; twr[i] = twr[mi]; twr[mi] = tmp;
   }
}
/ Departement of Industrial Design 1-12-2008 PAGE 17
```
# **Sorting (oo)**

### • Object orientation

• instead of 3 arrays of single tower-attributes

 $int[]$  loc = new int[maxtowers]; // location, i.e. x value  $int[]$  lvl = new int[maxtowers]; // level, i.e. height  $int[] type = new int[maxtowers]$ ; // type, either  $0,1$ , or

• define one array of tower objects with 3 attributes each

```
class Tower { 
  int loc; // location, i.e. x value
  int lvl; // level, i.e. height
  int typ; // type, either 0,1, or 2
  // etc.
}
```
Tower[]  $twr = new Tower[maxtowers];$ 

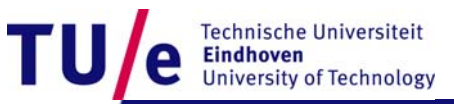

### **Exercises on sorting**

- Study and run the sorting demo
- Do it yourself
	- $\bullet$ bubble sort
	- e.g. read wikipedia: bubble sort sort
- Food for thought
	- $\bullet$ now can you find the median?

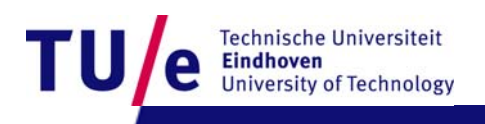